## СРАВНИТЕЛЬНАЯ ХАРАКТЕРИСТИКА НЕЛОКАЛЬНЫХ ИТЕРАЦИОННЫХ ПРОЦЕССОВ ДЛЯ РЕШЕНИЯ НЕЛИНЕЙНЫХ УРАВНЕНИЙ

Рыбачук Георг.Г., Рыбачук Григ.Г., 4 курс, Мадорский В.М., к.физ.-мат.н., доиент,

 $(1)$ 

УО «Брестский Государственный Университет имени А.С. Пушкина»

Рассматривается нелинейное уравнение:

 $f(x) = 0$ ,  $f(D \subset X \rightarrow X)$ ,  $X - B - \text{пространство}$ ,  $f \in C_D^{(2)}$ 

Для решения уравнения (1) существует ряд итерационных процессов типа Ньютона-Рафсона. Однако эффективных нелокальных итерационных процессов для решения уравнения (1) предлагается не очень много.

Предлагаемые итерационные процессы сравниваются по эффективности с рядом известных нелокальных итерационных процессов: методом Ермакова В.И. - Калиткина Н.Н. и методом Жанлава Т. - Пузынина И.В.

Рассмотрим ниже регуляризованные итерационные процессы, суть которых состоит в том, что вместо линейного уравнения ньютоновского типа

$$
f'(x_n)\Delta x_n = -f(x_n) \tag{2}
$$

110

на каждом шаге итерационного процесса для нахождения элемента  $\Delta x_{n}$  решается линейная система вида

$$
\left(\beta_n \|f(x_n)\|^2 E + \overline{f'(x_n)} f'(x_n)\right) \Delta x_n = -\overline{f'(x_n)} f(x_n)
$$
\n(3)

с положительно – определённой матрицей. Здесь  $f'(x_n)$  - производная Фреше оператора  $f$ на элементе  $x_n$ , где Е – единичный оператор.

$$
x_{n+1} = x_n + \beta_n \Delta x_n, \tag{4}
$$

а итерационные параметры  $\beta_n$  находятся по одному из следующих правил:

$$
\beta_{n+1} = \min\left(1, \beta_n \frac{\|f(x_n)\|}{\|f(x_{n+1})\|}\right), \ \beta_0 \in (10^{-4}, 10^{-1})
$$
\n<sup>(5)</sup>

$$
\beta_{n+1} = \min\left(1, \frac{\|f(x_n)\|}{\beta_n \|f(x_{n+1})\|}\right),\tag{6}
$$

$$
\beta_{n+1} = \min\left(1, \frac{W_n}{\alpha \beta_n \| f(x_{n+1}) \|}\right),
$$
\n(7)

$$
\alpha > 1, W_{n+1} = (1 - \beta_{n+1})W_n + \beta_{n+1}^2 \beta_n \| f(x_{n+1}) \|, W_0 = \| f(x_0) \|
$$
\n(8)

Метод №I определяется процессом (3),(4),(5). Метод №2 определяется процессом (3),(4),(6). Метод №3 определяется процессом (3),(4),(7),(8). Метод Жанлава Т. – Пузынина И.В., определяемый процессом (2),(4),(5) фигурирует у нас под номером 4, метод Ермакова В.И. – Калиткина Н.Н., определяемые формулами (2), (4) с  $\beta_n$  имеющим вид:

$$
\beta_n = \frac{\left\|f(x_n)\right\|^2}{\left\|f(x_n)\right\|^2 + \left\|f(x_n)\right\|^2},
$$

описан в нашей работе под номером 5.

Численные эксперименты.

Для проверки эффективности процессов №1 - №5 рассматриваются системы вида:

$$
\beta_{n+1} = \min\left(1, \frac{W_n}{\alpha \beta_n \| f(x_{n+1}) \|} \right),
$$
\n
$$
\alpha > 1, W_{n+1} = (1 - \beta_{n+1})W_n + \beta_{n+1}^2 \beta_n \| f(x_{n+1}) \|, W_0 = \| f(x_0) \|
$$
\nMerog Nél onpegenaerca проueccou (3),(4),(5). Merog Né2 onpeenera propucco

\nMerog Né3 onpeenera epoueccom (3),(4),(7),(8). Merog Xaunaa T. - Ilyashuna U.B., on

\npopueccou (2),(4),(5) pharypupper y nac noq nonnepon 4, meroga Epvaroaa B.H. - Kanme

\nmpearaembre dopwnynam (2), (4) c  $\beta_n$  nmeouum bvar:

\n
$$
\beta_n = \frac{\| f(x_n) \|^2}{\| f(x_n) \|^2 + \| f(x_n) \|^2},
$$
\nonucan b aunaé paofore noa noorepon 5.

\nЧисленные эксперфективносто поцессов Néel - Né5 pacсматривaются системы вида:

\nI.  $f_i(x) = x_i + \sum_{j=1}^N x_j - N - 1 = 0; i = \overline{1, N - 3},$ 

\n
$$
f_{N-2}(x) = \prod_{i=1}^N x_i - 1 = 0;
$$
\n
$$
f_{N-1}(x) = arctg(x_1) - arctg1 = 0;
$$
\n
$$
f_N(x) = \cos^3(x_1) + \sin^2(x_n) - \cos^3 1 - \sin^2 1 = 0
$$

II. системы 2-4 – тестовые системы, предложенные Дэннисом Дж., Шнабелем Р. (Численные методы безусловной оптимизации и решения нелинейных уравнений. М.: Мир, 1988.). Результаты просчётов сведены в таблицу:

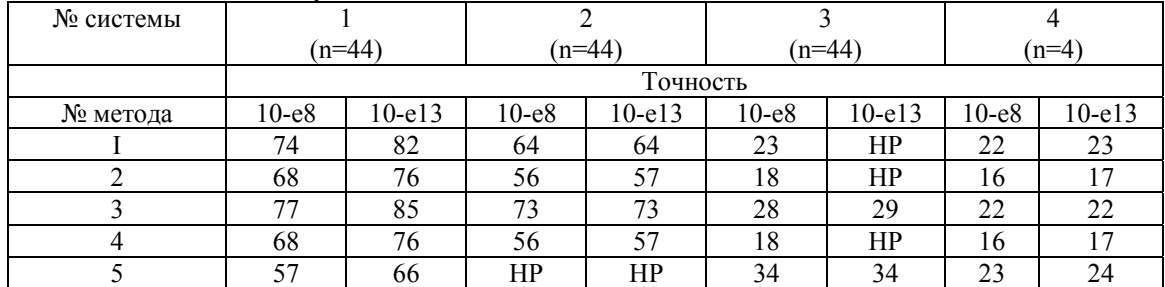

Можно сделать вывод о том, что наилучшим методом является метод №3, так как он является самым стабильным методом и при решении всегда получается самый хороший радиус сходимости. Неплохими методами являются методы №1, №2 и №4. Области сходимости этих процессов уже, чем у метода №3. Метод №5 при решении некоторых систем требуют «хорошие» начальные значения. Результаты работы могут быть применены в теории нелинейных колебаний и во всех прикладных задачах, где используется нелинейный модуль. Замечание: НР – метод в этом случае не работает. им методом являет<br>егда получается са<br>2 и №4. Области сх<br>х систем требуют «<br>ены в теории не.<br>ный молуль.